## **Instruction Note I7**

## **Ivium PC requirements**

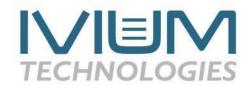

IviumSoft that controls Ivium instruments can only be used on Windows controlled computers. For optimum use of Ivium instruments and IviumSoft, we offer the following considerations for the requirements of a computer or laptop.

IviumSoft itself is a relatively small computer program that requires few resources. However, during measurements data is plotted real time and many data points can be acquired, especially if multi-cycle runs are done. The same is valid if you use a multichannel instrument: multiple channels are plotted simultaneously. The plotting of this data does require some computer power.

For that reason we advise the use of a current computer of a reputable brand. It does not need to be the latest and most expensive model, any capable model will do. As a guideline we advise:

Brand: Any good quality brand. We have no reports of specific brands not performing.

Operating: Windows 8/10/11 Processor: I3, I5 or equivalent

RAM: 4GB will be sufficient, but it may be better to have 8GB Storage: SSD has far superior speed to HDD, so SSD is preferred.

Storage space: IviumSoft and resources (excluding data files) only takes up a maximum of ca.

150MB. Datafiles are relatively small, unless long term measurements are done. Normal measurements result in datafile of a few MB, long term measurements can

get up to GB. A free storage space of 32GB will certainly suffice.

Screen: Minimum resolution: 1280 x 1024; Especially when using multiple channels, a

bigger screen (or multiple screens) will give better overview.

USB: Minimum 1 available USB port required (1.2, 2.0 or 3.0 and above)

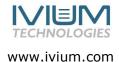